## 保険医療機関等電子申請・届出等システムに係る利用開始(一括)届出

様式1-2

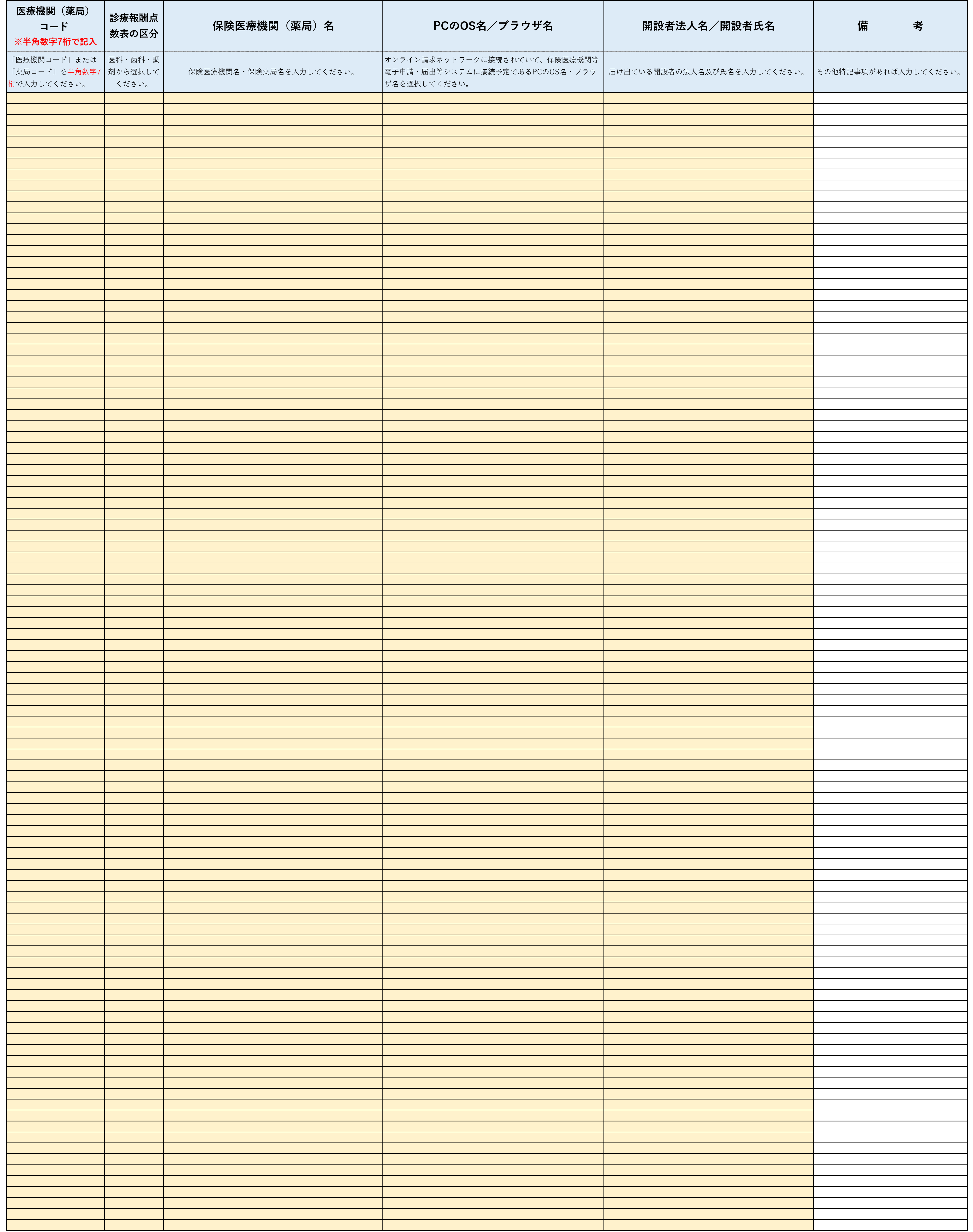

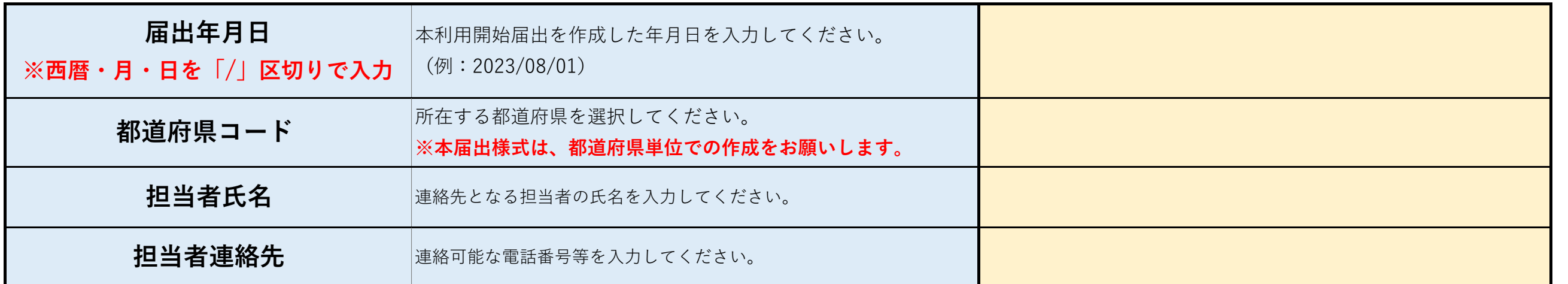

なお、保険医療機関等電子申請・届出等システムのセキュリティに関するガイドラインに基づき同意します。

 保険医療機関等電子申請・届出等システムによる各種申請書・届出書等の提出を開始することに関し、オンライン資格確認等、レセプトのオンライン請求及び健康保険組合に対する社会保険手続きに係る電子申請システムに係る セキュリティに関するガイドライン(以下、「セキュリティに関するガイドライン」という。)の規定に基づき届け出ます。

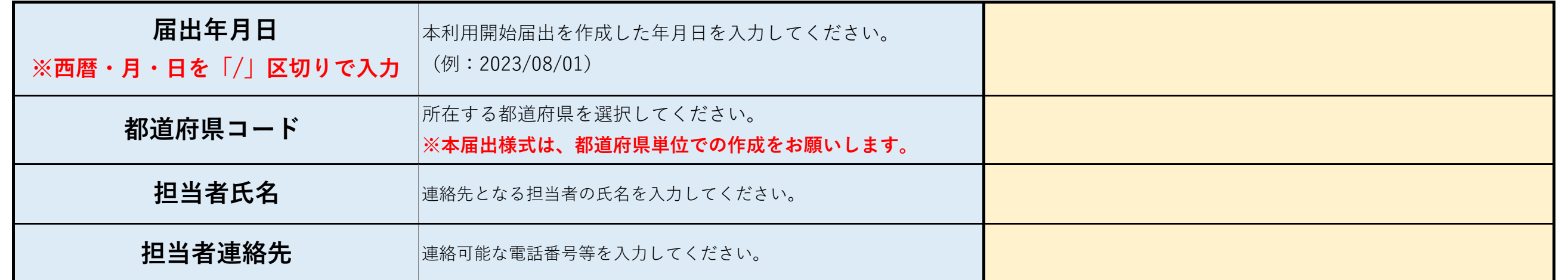

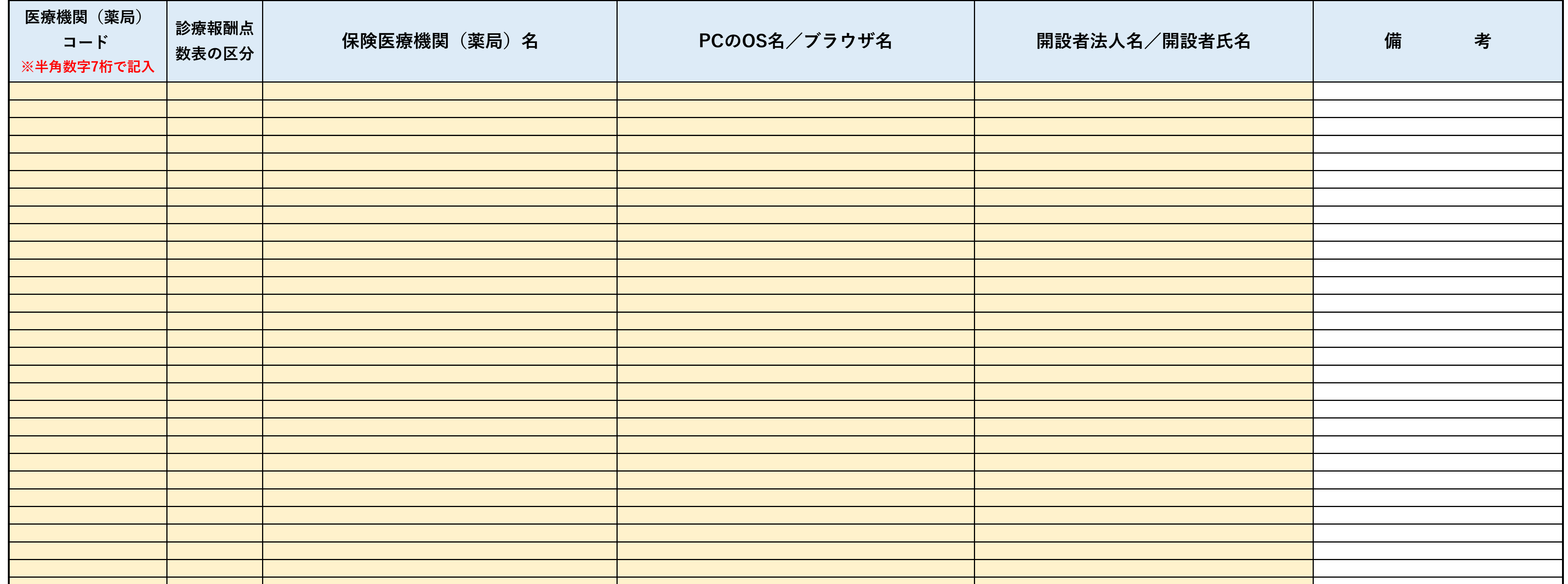

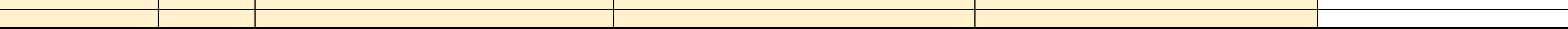